# **Lawrence Berkeley National Laboratory**

**Recent Work**

# **Title** SHAFT79, USER'S MANUAL

**Permalink** <https://escholarship.org/uc/item/3ff1n3z1>

# **Authors**

Pruess, K. Schroeder, R.C.

**Publication Date** 1980-03-01

DISTRIBUTION OF THIS DOCUMENT IS UNLIMITED

**SHAFT79, USER'S MANUAL** 

**K. Pruess and R. C. Schroeder** 

 $\sim$  ns  $\sim$ 

> **Lawrence Berkeley Laboratory University of California Berkeley, California 94720**

This book was prepared as an account of work sponsored by an agency of the United States Government, Neither the United States Government wor any spency thereof, nor any of their employees, makes any werrantly, express or

- DISCLAIMER -

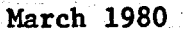

# **DISCLAIMER**

**This report was prepared as an account of work sponsored by an agency of the United States Government. Neither the United States Government nor any agency Thereof, nor any of their employees, makes any warranty, express or implied, or assumes any legal liability or responsibility for the accuracy, completeness, or usefulness of any information, apparatus, product, or process disclosed, or represents that its use would not infringe privately owned rights. Reference herein to any specific commercial product, process, or service by trade name, trademark, manufacturer, or otherwise does not necessarily constitute or imply its endorsement, recommendation, or favoring by the United States Government or any agency thereof. The views and opinions of authors expressed herein do not necessarily state or reflect those of the United States Government or any agency thereof.** 

# **DISCLAIMER**

**Portions of this document may be illegible in electronic image products. Images are produced from the best available original document.** 

# **TABLE OF CONTENTS**

:<br>:

.

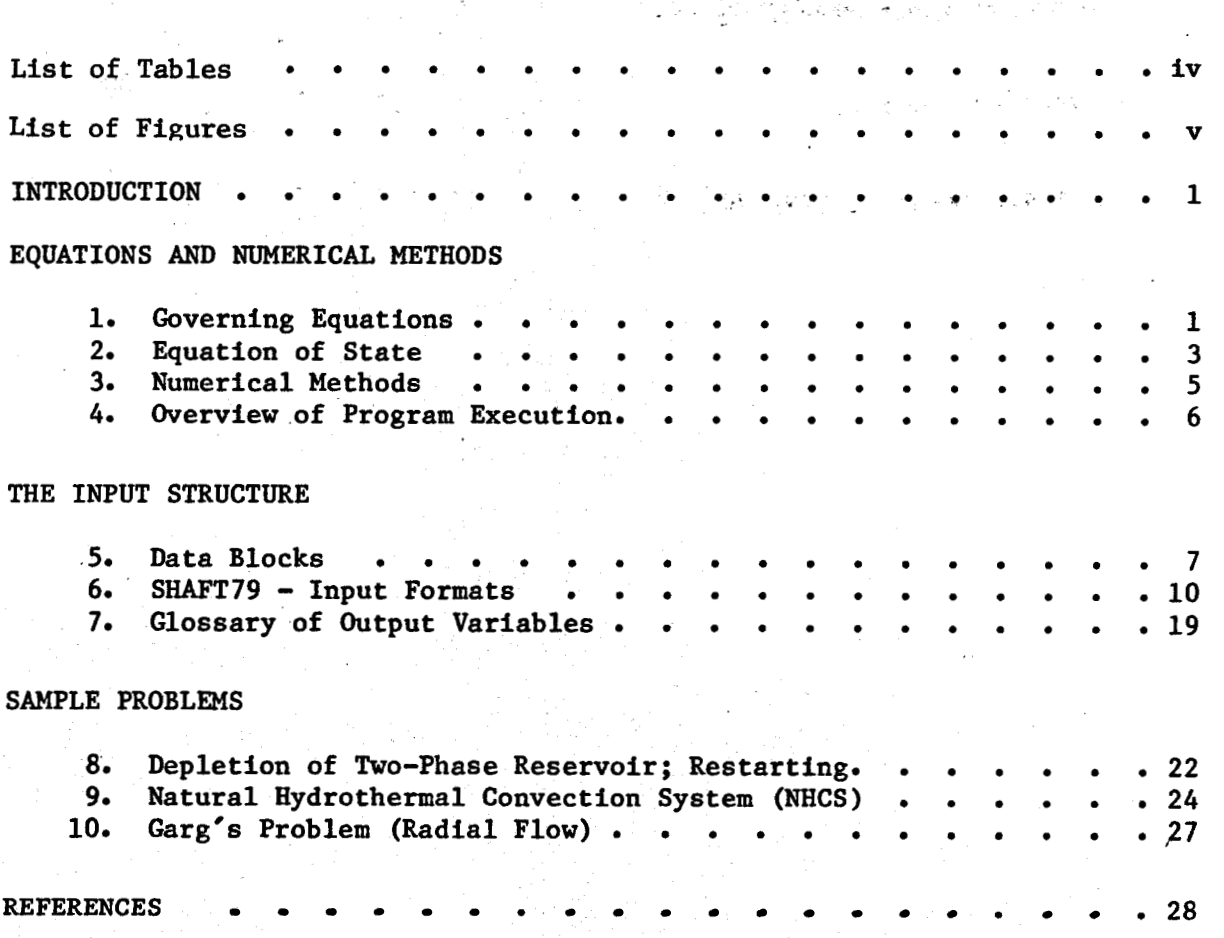

## **LIST OF TABLES**

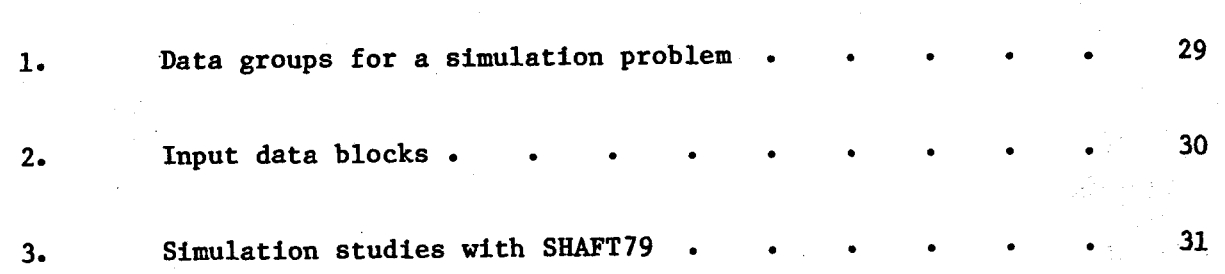

**4** 

.

## **LIST** OF FIGURES

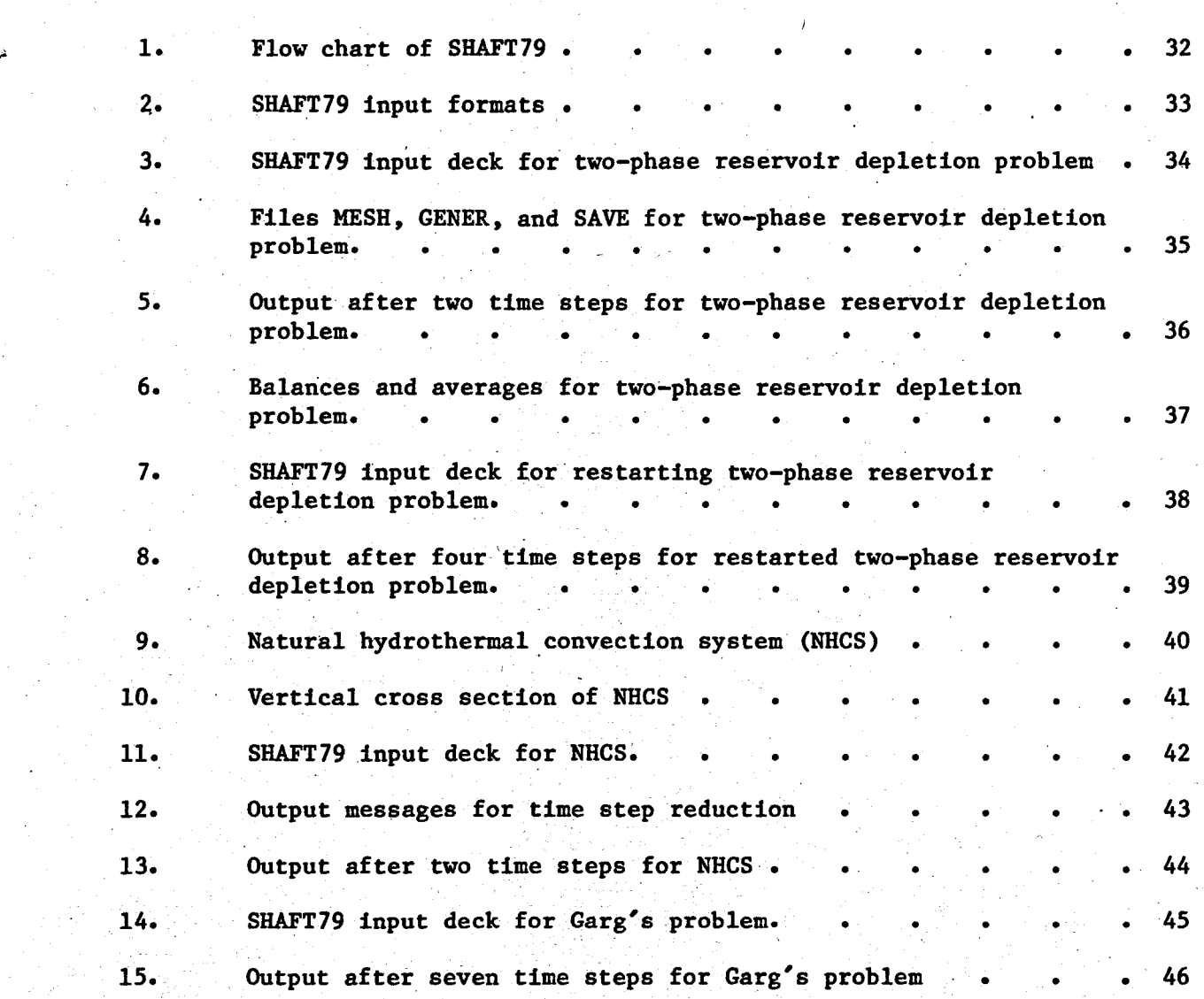

**i** 

**V** 

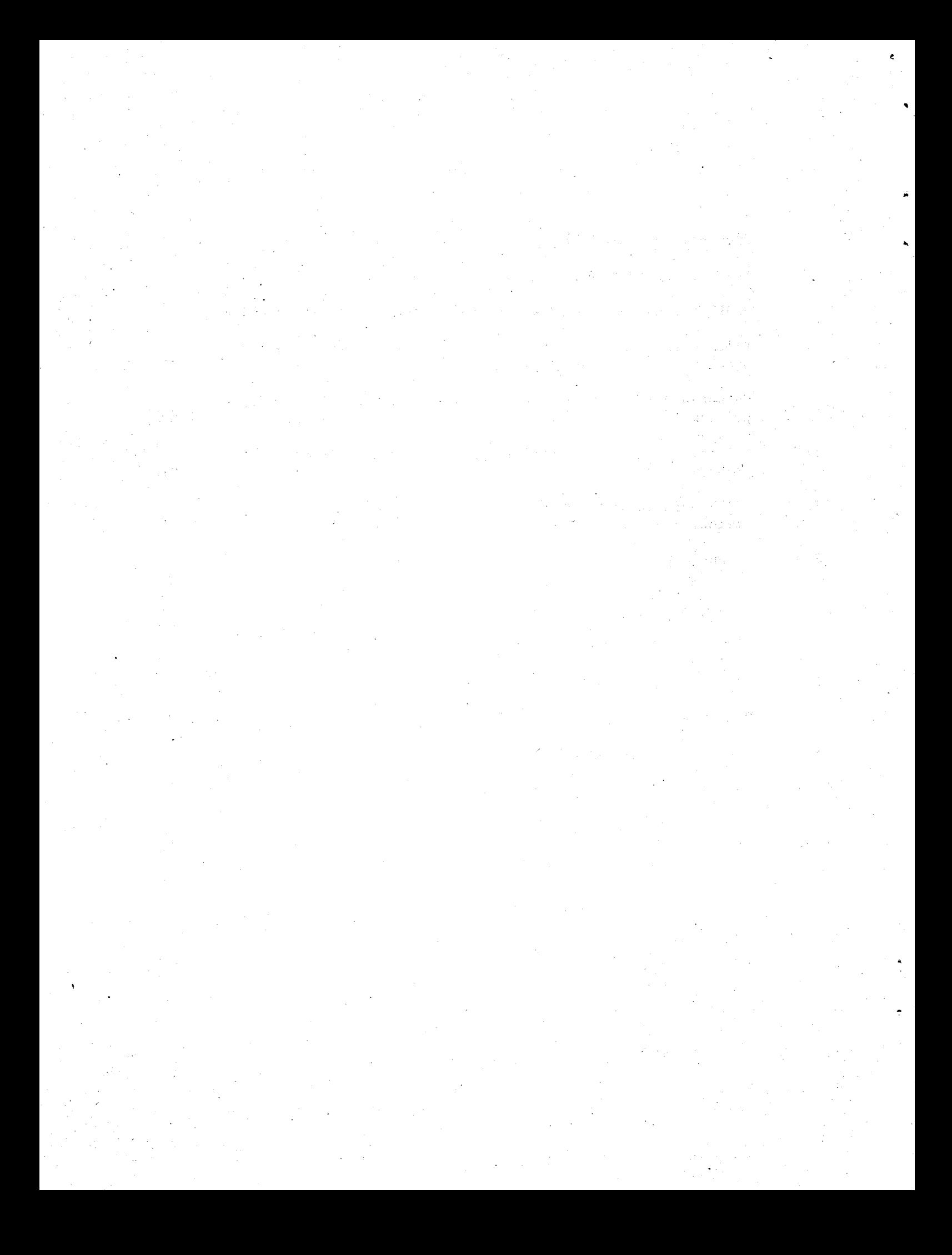

### **SHAFT79** USER'S **MANUAL**

by

Karsten Pruess and Ron **C.** Schroeder

### Introduction

*5* 

SHAFT79 (Simultaneous Heat And Fluid Transport) is an integrated finite difference program **for** computing two-phase non-isothermal flow in porous media. The principal application **for** which **SHAFT79** is designed is in geothermal reservoir simulation. SHAFT79 solves the same equations as an earlier version, called SHAFT78, but uses much more efficient mathematical and numerical methods. and **SHAFT79** is discussed in Pruess et al., **1979** a, b. Some pre- and postprocessor programs used with SHAFT78 and SHAFT79 are described in the **SHAFT78** user's manual (Pruess et al., **1979a). The** present **SHAFT79** user's manual gives a brief account of equations and numerical methods and then describes in detail how to set up input decks for running the program. The application of SHAFT79 is illustrated by means of a few sample problems; further examples of application are provided in Pruess et al., 1979c, and Pruess and Schroeder, 1979.

### Equations and Numerical Methods

1. Governing Equations

SHAFT79 solves coupled mass- and energy-balance equations of the following **form:** 

الرازنية.

없다 고향 나는 다

$$
\frac{\partial \phi \rho}{\partial t} = - \text{ div } F + q
$$

**2** 

$$
\frac{\partial u}{\partial t} = - \text{ div } g + 0
$$

Here @ is porosity (void fraction), P is fluid density, *E* **is** mass flux, **q** is a source term for **mass** generation, **U** is the volumetric internal energy of the rock/fluid mixture, **G** is energy flux, and **Q** is an energy source term.

Mass flux is given **by** Darcy's **Law:** 

.<br>- يونيا بي .

 $F = \sum F_{\alpha} = - \sum_{\alpha} \frac{kk_{\alpha}}{\mu_{\alpha}} \rho_{\alpha} (\nabla_{P} - \rho_{\alpha} g)$  $\alpha$  = vapor, liquid

where k,  $k_{\alpha}$  are absolute and relative permeability, respectively,  $\mu_{\alpha}$ is viscosity, p is pressure and g is gravitational acceleration.

Energy flux contains conductive and convective terms:

$$
G = -K^{\nabla}T + \sum_{\alpha} h_{\alpha} F_{\alpha}
$$

 $(3)$ 

 $(1)$ 

 $(2)$ 

.. *(4)* 

?..

where K is thermal conductivity of the rock/fluid mixture, T is temperature, and h<sub>a</sub> is specific enthalpy of vapor  $(a = v)$  or liquid  $(a = k)$ . The volumetric internal energy is:

$$
\mathbf{U} = \phi \mathbf{u}_P + (1 - \phi) \rho_R C_R \mathbf{T}
$$
 (5)

with u the specific internal energy of the (two-phase) fluid,  $\rho_R$  the rock density, and C<sub>R</sub> the specific heat of the rock.

The main assumptions made in the above formulation are as follows: **(1)** The physical systems described by **SHAFT79** are approximated as systems of porous rock saturated with one-component fluid in liquid and vapor fom. ature all other rock properties---density, specific heat, thermal conduc tivi ty , absolute permea bili ty--are independent **of** temperature, pressure, or vapor saturation. (3) Liquid, vapor, and rock matrix are in local thermodynamic equilibrium, Le., at the same temperature and pressure, at all times. (4) Capillary pressure is neglected. **(2)** Except for porosity which can vary with pressure and temper-

### 2. **Equation of State**

,

The governing equations, above, need to be complemented with a description of the equilibrium thermodynamic properties **of** the fluid filling the void space. **SHAFT79** this description consists of a "fluid table," which gives all required quantities---temperature T, pressure P, vapor saturation S, heat conductivity K, liquid and vapor viscosities  $\mu_{g}$ ,  $\mu_{g}$ , densities  $\rho_{\chi}$ ,  $\rho_{\nu}$ , specific internal energies  $u_{\chi}$ ,  $u_{\nu}$ , ---as functions of the

two principal dependent variables, which are fluid density **P** and fluid specific internal energy u. All thermodynamic information, including all derivatives, **is** obtained by means of bivariate interpolation from the fluid table. Such a table can be specified for any one-component fluid, and hence SHAFT79 is capable of modeling the flow of any one-component fluid in porous rock.

We have applied SHAFT79 only for systems **of** water and rock. For water, the fluid table is generated by executing two FORTRANprograms, called WATER and PROPER. WATER computes and tabulates the steam table equations as given by the International Formulation Committee (IFC, 1967). PROPER numerically inverts these tables into functions of (u, **P)** and appends parameters other than T, p, **S. The**  tabulation *is* done in such a way that interpolation does not occur across the saturation line, where derivatives change in discontinuous fashion.

Numerical methods used in WATER and PROPER and the preparation of input decks for these programs are described in the SHAFT78 **user's manual** (Pruess et al., 1979a).

A fluid table called FLUTAB3, which covers most of the equation of state of water substance in the temperature range  $5^{\circ}$  **C**  $\leq$  **T**  $\leq$  400<sup>°</sup> **C** and the pressure range 0.5 bar  $\leq$  p  $\leq$  220 bar, *is* available as part of the SHAFT79 program package. FLUTAB3 should provide adequate range and accuracy for most any geothermal pro bl em.

#### $3.$ Numerical Methods

Space discretization of equations  $(1)$ ,  $(2)$  is achieved with the integrated finite difference method. This method allows a very flexible geometric description, because it does not distinguish between one-, two-, or three-dimensional regular or irregular geometries. Time is discretized fully implicitly as a first-order finite difference, resulting in the following finite difference equations: We will be a serious and the serious serious serious and the serious serious serious serious serious serious serious serious serious serious serious serious serious serious serious se

d kaan ah oo gal umbog kalika hayddoo kaan wu du dalka koo

 $(6)$ 

$$
D_{n} \left( \underline{x}^{k+1} \right) = \phi_{n}^{k+1} \phi_{n}^{k+1} - \phi_{n}^{k} \phi_{n}^{k} - \frac{\Delta t}{V_{n}} \left\{ \sum_{m} F_{nm}^{k+1} + V_{n} q_{n}^{k+1} \right\} = 0 \tag{6}
$$

$$
E_{n} (\zeta^{k+1}) = \phi_{n}^{k+1} \rho_{n}^{k+1} u_{n}^{k+1} - \phi_{n}^{k} \rho_{n}^{k} u_{n}^{k} + \left[ (1-\phi_{n}) \rho_{R} \right] C_{R} (T_{n}^{k+1} - T_{n}^{k})
$$
  
-  $\frac{\Delta E}{V_{n}} \left\{ \sum_{m} c_{m}^{k+1} + V_{n} Q_{n}^{k+1} \right\} = 0$  (7)

제작품 등 2000년 2월 2000년 2월 20일 12월 20일 12월 20일 12월 20일 12월 20일 12월 20일 12월 20일 12월 20일 12월 20일 12월 20일<br>20일 12월 20일 12월 20일 12월 20일 12월 20일 12월 20일 12월 20일 12월 20일 12월 20일 12월 20일 12월 20일 12월 12월 12월 12월 12월 12월 12

 $\label{eq:G1} \delta \Phi^{\alpha} \left( \frac{1}{2} \exp \left( \frac{1}{2} \exp \left( \frac{1}{2} \exp \left( \frac{1}{2} \exp \left( \frac{1}{2} \right) \right) \right) \right) \right) = \frac{1}{2} \exp \left( \frac{1}{2} \exp \left( \frac{1}{2} \exp \left( \frac{1}{2} \exp \left( \frac{1}{2} \right) \right) \right) \right) \nonumber \\ \left. \frac{1}{2} \exp \left( \frac{1}{2} \exp \left( \frac{1}{2} \exp \left( \frac{1}{2} \exp \left( \frac{1}{2} \$ 

a provincia de la conditación de la constitución de la constitución de la constitución de la constitución de l

Here, n, m label the volume elements, and k labels the time step.  $X^{k+1} = (e_1^{k+1}, \ldots, e_N^{k+1}, u_1^{k+1}, \ldots, u_N^{k+1})$  is the vector of the 2N unknowns for a system with N elements. At is the time step,  $\Delta t = t^{k+1} - t^k$ ,  $v_n$ is the volume of element n, and the second constant of the large problem in

 $5^{\circ}$ 

<span id="page-13-0"></span>
$$
F_{nm} = A_{nm} \sum_{\alpha} k_{(nm)} \left( \frac{k_{\alpha}}{\mu_{\alpha}} \right)_{(nm)} ( \rho_{\alpha})_{(nm)} \left( \frac{P_m - P_n}{d_{nm}} - ( \rho_{\alpha})_{(nm)} g_{(nm)} \right) \qquad (8)
$$

is the mass flow from element m into element n, with interface area  $A_{nm}$ over a distance d<sub>nm</sub>\* An analogous definition holds for the energy flow  $G_{nn}$ is constant. Different weighting procedures can be selected for the various "interface quantities ," labeled with subscript (nm) (harmonic weighting, spatial interpolation, upstream weighting). **a,**  Whereas  $\phi_n$  can vary with time, the apparent rock density  $(1-\phi_n)\rho_p$ 

The non-linear finite difference equations, above, are solved with the Newton/Raphson method. The set **of** linear equations arising at each iteration step is solved with an efficient direct solver, employing sparse storage techniques (Duff, 1977).

### <sup>~</sup>*4.* Overview of Program Execution

Figure 1 summarizes the computational procedure as executed by **SHAFT79.**  The program is initialized in a flexible user-oriented way. Most of the data required for a simulation are supplied from disk files, which can **be**  either directly provided by the user, or which will be generated by SHAFT79 from data cards provided as part of the input deck. The initialization stage can generate simple regular geometric grids in one, two, or,three dimensions. *n*  Also, initial conditions can be converted from the user-oriented variables temperature, pressure, and vapor saturation to the internal program variables energy and density. At the beginning of a simulation, volume-, **mass-,** and energy-balances and averages will be computed for the various reservoir

domains (subroutine BALLA). The program then proceeds to compute the first time step. The iterative sequence for a time step begins with computing sinks and sources (subroutine QQQ), then proceeds to flow terms, transductances (i.e., derivatives of flow terms), and accumulation terms (subroutine **TRANS).** Then the "residuals **,I' i.** e. , the left hand sides, of equations *(6)* and **(7)** are computed for the latest iterated values of  $(u,\rho)$ . Convergence ocurs if the maximum residual is less than some value specified by the user. If no convergence has been achieved yet, the linear equations for Newton/ Raphson iteration, derived from equations **(6)** and **(7),** will **be**  solved (subroutihe **SIMMA).** All parameters are updated for the latest  $(u,\rho)$ , and the next iteration is started. If anything goes wrong---failure in solving the linear equations, failure in computing thermodynamic parameters, failure to converge within a given number of iterations---the time step will be repeated with time increment cut in half.

The simulation proceeds until it terminates for one of several termination criteria (number of time steps; machine time; physical time). At the termination, a disk file called SAVE is written which allows to restart the problem in a simple way (see below).

# The Input Structure

#### Data Blocks 5.

The types of data needed to characterize a system are summarized

经经营的成本 经转折 化合金 海军 化十八碳烷

ri formala e porta

일 이 무엇 없이 이 이 말을 사용하실 수 있는 것이다. 그는 사람들은 사람들이 아니라 이 사람들이 있어요.

(Pregle)에 가능합니? (2020) #20 (Trial will help? 1) 2022 (1) Help Help

다시 그는 사용하시자 아이에 사용.<br>사용하시자

in Table 1. The input of SHAFT79 is organized in "blocks," each of which corresponds to one of the data groups as given in Table 1. In addition there is a data block with computation parameters. There is no special data block for boundary conditions; these have to be specified through appropriately chosen elements, interfaces, initial conditions, and sinks/sources. **An** overview of the most general input structure is given in [Table](#page-37-0) **2.**  In addition to the data blocks, SHAFT79 requires an equation of state in tabular form to **be** provided through a disk file called TABLE.

The first data card must be the TITLE-card. The last data card must be the ENDCY-card, with ENDCY punched in columns **1-5.** However, if only file processing is desired, the ENDCY-card is to be replaced **by**  ENDFI. The data blocks between TITLE and ENDCY can be provided in arbitrary order, except that block ELEME must precede block CONNE. The blocks ELEME and CONNE must either be both provided through data cards, or both through a disk file called MESH. The block GENER will be omitted if there are no sinks or sources in the problem. If block START **is** present, consisting of one data card with START punched in columns **1-5,** the block INCON can be incomplete, with elements in arbitrary order, or it can be absent altogether. Elements for which no initial conditions are specified in INCON will then be assigned default initial conditions as given in block PARAM, and default porosity as given in block ROCKS. If START is not present, INCON must have information for all elements, in exactly the same order as they are given in block ELEME. However, element names which have not been defined in ELIME may appear in CONNE, GEWER, and INCON.

.<br>.<br>.

Such items will be ignored and a diagnostic will be printed.

*r* 

\*

-

The format for data blocks ELEME, CONNE, GENER, and INCON is the same when provided as disk files as when provided as part of the input deck. However, some convenient features are available in the latter A sequence of identical items can be specified on a single data case. card. *Also,*  faces, and sources will be generated by SHAFT79 rather than having them provided by the user. Usually these features will be desirable to initiate a new simulation problem.

During initialization, **SHAFT79** writes the following disk files from information provided through input data blocks:

a file MFSH, consisting of blocks ELEME and CONNE;

a file GENER, consisting of the block GENER;

a file INCON, consisting of the block INCON.

At the completion of a run, the results needed for a subsequent continuation of the problem are written onto a file SAVE. This file is compatible with INCON, and can be provided for a subsequent run either as a disk file, or as part of the data deck. The files MESH, GENER, INCON, and SAVE are in "normal" form; i.e., they contain one card image per item with no sequential items; the elements appear in INCON and SAVE in the same order as in MESH; and cross-referencing indices are provided for interfaces and sources.

We expect the user to initiate a problem with ELEME, CONNE, GENER, GR. وسيتريبوك خرمة 들이 teknolo and INCON as part of the input deck, using the START-option for flexi-James (Adis) algesternas, tzv. bility and convenience. Typically, the user will want to run only a TO SALE OF BACK AND NO.

**9** 

An II, Graeco, andles Press, and the poor and the control of the United States and the property

few time steps initially, examine the results and then continue on with time steps chosen **so** as to give an optimum compromise between accuracy and efficiency. It *is* recommended that the user save the files MESH and GENER, and provide them as disk files rather than as part of the input deck for restarting the problem. The file **SAVE**  of a completed run must **be** provided as file INCON for a continuation run. It *is* also possible to merge **MESH,** GENER and **SAVE** (as **INCON)**  into an input deck and use that for restarting. **This** will require somewhat more computing time for initialization.

### 6. SHAFT79 - Input Formats

*The* input data to be provided for *a* SHAFT79-simulation *is*  summarized in [Figure](#page-40-0) 2. The blocks ROCKS, ELEME, CONNE, GENER, and INCON can have a variable number of cards, depending upon how many items the user wishes to specify. The end of these variablelength blocks is indicated with a blank card. (For **CONNE,** GENER, and INCON it *is* possible to have, instead of the blank card, **<sup>a</sup>** card with **"+tt-"** punched in columns **1-3,** followed **by** some element and source cross-referencing information in the case of CONME and GENER, and followed by restart-information in the case of INCON; see below.)

Ve shall now explain the cards and variables in detail. Clarifying examples will be given in Section 8.

All input and output of SHAFT79 *is* in standard metric units.

TITLE *is* the first card of the deck, containing a header of up to *80* characters, to be printed on every page of output. *This* can be used to identify a problem. If no header *is*  desired, leave this card blank.

, which is the following a special contribution of  $\mathbb{R}^n$  ,  $\mathbb{R}^n$  ,  $\mathbb{R}^n$  ,  $\mathbb{R}^n$  ,  $\mathbb{R}^n$ 

/

アーバル とうけきあまり (+) 記

**ROCKS** 

introduces material parameters for the various reservoir

domains.

Card **ROCKS.1** 

**Format (A5, I5, 7E10.4)**<br> **MAT, NAD, IM, POR, (PER (I), I = 1,3), CM, CH** 

**MAT** material name (rock type).

**NAD** if **zero or** blank, porosity will remain constant; otherwise will read another data card with compressibility and expansivity.

**IM** rock density  $(kg/m^3)$ .

- POR default porosity (void fraction) for all elements belonging to, domain **"MAT"** for which no other porosity has been specified in block **INCON.**
- **PER(I),**  $I = 1,3$  **absolute permeabilities along the three** principal axes, as specified by **ISOT** in block **CONNE.**

**CM** rock heat conductivity  $(W/m^{\circ}C)$ .

CH rock specific heat  $(J/kg^{\circ}C)$ . Domains with CH > 10<sup>4</sup>. J/kg<sup>o</sup>C will not be included in material balances. Flows entering or leaving domains with  $CH > 10^4$  J/kg<sup>o</sup>C will always **be 100%** upstream weighted. **This** provision **is**  useful for boundary nodes, which are given very large volumes **so** that their **T,** p, **S** remain constant. .

ורואיינו און העובר אופי האופי, ואופי לא מיין אין מאילאן און אויינו אופי און און און און און און און און און או<br>די קאר באזורי האיזוריה

Card **ROCKS.l.l** 

(optional, NAD  $\neq$  0 only)

្ម<br>នៃទី១៥និងក្រុងសេវារ៉ូវរូបនេះ និង និង និងការស្រុក ដែលពីការ

Format (2E10.4) COM , **EXPAN** *EXPAN EXPANDED AND ACCEPTANT* compressibility  $\langle m^2/N \rangle$ , **COM** 

 $rac{1}{\phi}$   $\left(\frac{\partial \phi}{\partial p}\right)$ 

in gabrithin s

医同位子的 医细胞

**EXPAN** expansivity (1/<sup>O</sup>C),  $\frac{1}{\phi} \left( \frac{\partial \phi}{\partial T} \right)$ 

### Repeat cards **1** and **1.1** for up to seven reservoir domains.

.

Card ROCKS.2 **A** blank card closes the ROCKS data block.

START (optional)

**<sup>A</sup>**card with **START** punched in columns **1-5,** allows a more flexible assignment of initial conditions. *As* explained in Section **5,** this option will usually be convenient to initiate a new simulation problem.

**PARAM** 

introduces computation parameters.

Card PARAM. 1

Format (212, **314, 1411, 5x12,** 13, **4E10.4)** 

NOITE, **KPATA,** MCYC, **MSEC,** MCYPR, (MOP(I), I = **1, 14), MODE, IREL,**  $(REL(I), I = 1, 4)$ 

**NOITE** specifies the maximum number of iterations per time step (default value is 8).

KDATA specifies amount of printout  $\text{(default = 1)}$ .

0: print only dependent variables and some parameters for each element.

**1:** print also fluxes.

2: print also transduc tances.

3: full printout.

If the above values for **KDATA** are increased by **10,** printout will occur after each iteration (not just after convergence).

MCYC maximum number **of** time steps to be performed.

MSEC maximum duration, in machine seconds, **of** the simulation (default is infinite) .

MCYPR printout will occur for every multiple of MCYPP. steps (default is **1).** 

MOP(1) , allows choice of various options MOP(I), allows choice of various options<br>I =  $1,14$  MOP(1) if unequal *0,* short printout for non-convergent iterations will **be** suppressed.

> MOP(2) through MOP(6) generate additional printout in various subroutines, if set  $\frac{1}{2}$  0. The amount of printout increases with MOP(1).

MOP(2) CYCIT (main subroutine).

MOP(3). **TRANS** (flow- and accumulation- terms).

- $MOP(4)$ *QQQ* (sinks/sources).
- $MOP(5)$ GETEM (equation of state).
- $MOP(6)$ **SIMMA** (linear equations).

Calculational choices are as follows:

- MOP **(9)**  determines the composition of produced fluid. amounts.of liquid and vapor are determined: The relative
	- *0:*  according to relative mobilities in the source element.
	- 1: source fluid has the same steam quality as the producing element.
	- 2: only vapor is produced.
	- 3: only liquid is produced.
- MOP(11) determines evaluation of mobilities at interfaces.
	- 0: mobilities are upstream weighted with WUP (default is  $WIP = 1.$ ).
	- 1: mobilities are spatially interpolated between adjacent elements.
- MOP(13) if unequal zero, an iterative procedure will be used for a more accurate equation of state in the liquid domain.
- 
- MODE *0:* equation of state table is read from binary tape.
	- 1: equation of state table is read from formatted tape.
- 
- IREL 0: relative permeabilities are assumed to be included in equation of state table.
	- 1: **relative permeabilities are computed from Corey's equation.**
	- **2:** relative permeabilities are interpolated from array REL2, specified in subroutine RELP.
	- 3: relative permeabilities are linear functions of vapor saturation.

**REL(1)**  residual immobile water saturation, corresponding to a steam saturation of  $1 - REL(1)$ . (IREL = 1 or 3 only).  $REL(2)$ residual immobile steam saturation. **(IREL** = **1** or **3** only).  $REL(3)$ perfectly mobile steam saturation (default is **1; IREL** = **3** only).

Card **PARAM.2** 

Format **(4E10.4, A5) TSTART, TIMAX, DELTEN, SCALE, ELST** 

**TSTART**  starting time of simulation in seconds.

**TIMAX**  time in seconds at which simulation should stop (default is infinite).

**DELTEN**  length of time steps in seconds. **If DELTEN** is a negative integer, DELTEN = -NDLT, the program will proceed to read **NDLT** cards kith time step information.,

**SCALE**  scale factor to change the size of the mesh  $\text{default} = 1.0$ .

**ELST**  set equal to the name **of** one element to obtain a short printout after each time step.

Card **PARAM. 2.1, 2.2,** etc.

Format **(8E10.4)**   $(DLT(I), I = 1, 100)$ 

**DLT(1)** length (in seconds) of time step **I.** 

This set of cards is optional for **DELTEN** = **-NDLT,** a negative integer: Up to **13** cards can be read, each containing 8 time step sizes. If the number of simulated time steps exceeds the number **of DLT(I),** the simulation will continue with time steps equal to the last non-zero **DLT(1)** encountered.

Card PARAM. **3** 

Format **(8E10.4) RESIN, RESCM, FOR, WP, WNR, DELE, DELD** 

**RESIN**  convergence criterion for energy equations (default = **1.).** 

**RESm**  convergence criterion for density equations (default is **LE-4).** 

**FOR WUP WNR DELE DELD**  weighting factor. **.for** 'time differencing (use only default value  $= 1$ ., i.e., fully implicit). upstream weighting factor for mobilities and enthalpies at interfaces (default = **1.0).**  weighting factor for increments in Newton/Raphson - iteration (default = **1.0).**  energy increment for computing derivatives (default = **1. E-2).**  density increment for computing derivatives (default = **1. E-6).**  -100 Store of

/

Card **PARAM.4** 

Format **(2E10.4, lox, E10.4) EONE, DONE, GF** 

**EOME** 

with option **"START"** only; . fluid specific internal energy **(J/kg)** to be used as initial value at any element for which no other value **is** specified in deck **"INCON." 1: EONE** *G* **1000, EONE** is taken **to** mean temperature **TX** (in C) rather than energy.

**DONE** 

with option **"START"** only; fluid density **(kg/m** ) to be used as initial value at any **3**  element for which no other value is specified in deck "INCON." If EONE < 1000, meaning temperature, DONE is taken to mean pressure **PX** for DONE >  $1$  (in N/m<sup>2</sup>, one-phase case); it **is** taken to mean volumetric vapor saturation **SX** for  $DONE \leq 1$  (two-phase case).

**GF** 

magnitude (m/sec<sup>2</sup>) of the gravitational acceleration vector. Blank or zero gives "no gravity" calculation.

**ELEME** 

introduces element information.

<sup>1</sup>Card **ELIME. 1** 

**Format (A3, I2, 215, A3, A2, E10.4)** EL, NE, NSEQ, NADD, MA1, MA2, VOLX

**EL, NE**  5-character code name of an element. The first three characters are arbitrary, the last two characters must be numbers.

**NSEQ** 

number of additional elements having the same volume and belonging to the same reservoir domain.

- NADD increment between the code numbers of two successive elements. (Note: the maximum permissible code number  $NE + NSEQ * NADD$  is  $\leq 99.$
- MA1, MA2 a five character material identifier corresponding to one of the reservoir domains as specified in block **ROCFS. If** the first three characters are blanks, the last two characters must be numbers and then indicate the sequence numer of the domain as entered in ROCKS.

**VOLX** element volume  $(m^3)$ .

Repeat card ELFME. **1** for up to 501 elements.

Card ELEME. 2 A blank card closes the ELEME data block.

COMME introduces information for the connections (interfaces) between elements.

Card CONNE. 1

 $D1$ 

Format (A3, 12, A3, 12, 415, 4E10.4) EL1, NE1, EL2, ME2, MSEQ, NADl, NAD2, ISOT, D1, D2, **AREAX,** RETAX

EL1. NE1 code name of the first element.

EL2, NE2 code name of the second element.

NSEQ number of additional connections in the sequence.

- NADl increment of the code number of the first element between two successive connections.
- NAD2 increment of the code number of the second element between two successive connections.
- ISOT set equal to 1, 2, or 3; specifies absolute permeability to be PEP(IS0T) for the materials in elements (EL1, NE1) and (EL2, NE2), where PER is read in block ROCKS. This allows assignment of different permeabilities, e.g. , in the horizontal and vertical direction.

distance (m) from center of first and second element, D2 [ respectively, to their common interface.

*c* 

**<sup>2</sup>**AREAX **interface area (m** )

**BETAX cosine of the angle between the gravitational acceleration vector and the line between the two elements. GF x BETAX** > **0**  (<0) corresponds to first element being above (below) the **second element.** 

**Repeat card CONNE.1 for up to 1501 connections.** 

**Card CONNE.2 a blank card closes the CONNE data block. (For an alternative, see note at the end of Chapter 6).** 

**GENER** 

**introduces sinks and/or sources.** 

**Card GENER.1** 

**Format (A3, 12, A3, 12, 415, 5XA4, 1X2E10.4) EL, NE, SL, NS, NSEQ, NADD, NADs, LTAB, TYPE, GX, Ex** 

**EL ,NE code name of the element containing the sink/source.** 

**SL ,NS code name of the sink/source. The first three characters are arbitrary, the last two characters must be numbers.** 

**NSEQ number of additional sinks/source with the same**  injection/production rate.

NADD **increment** between the code numbers of two successive **elements with identical sink/source.** 

**NADs increment between the code numbers of two successive sinks/sources.** 

**number of points in table of generation rate versus time (must not exceed 300). Set 0 or 1 for constant generation rate. LTAB** 

**TYPE MASS - mass sink/source,**<br> **HEAT - heat sink/source. default (blank) is HEAT,** 

> GX **constant generation rate; positive for injection, uction;'GX is mass (kg/sec) for a MASS sink/source, and energy (J/kg) for a HEAT sink/ source.**

> **EX fixed specific enthalpy (J/kg) of the fluid for mass injection (GX>O).**

**Card GENER.1.1 (optional, LTAB>1 only) Format (4E14.7)**   $F1(L)$ ,  $L = 1$ , LTAB **F1 generation times Card GENER.1.2 (optional, LTAB>1 only) Format (4E14.7) F2(L), L=l, LTAB F2 generation rates Repeat cards GENER.1, 1.1, 1.2 for up to 20 sinks/ sources** . **a blank card closes the GENER data block. (For an Card Gener.2 alternative, see note at the end of Chapter 6.) INCON introduces initial conditions.**  Card INCON.1 **Format (A3,12,215,5X2GlO. 4, E20.14) EL,NE, NSEQ, NADD, EX, DX, PORX EL ,NE code name of element number of additional elements with same inicial NSEQ conditions. NADD increment between the code numbers of two successive elements with identical initial conditions. EX fluid internal energy (J/kg) fluid density**  $(kg/m<sup>3</sup>)$ **DX PDRX porosity (void fraction); if zero or blank, porosity will be taken as specified in block ROCKS if option START is used. Note: (EX,DX) can be (T,p) or (T,S)** , **as explained in connection with default initial conditions (card PARAM. 4)** .

**Card INCON.2** 

**A blank card closes the INCON data block. (For an alternative, see note at the end of Chapter 6.)** 

**18** 

**c** 

**v** 

**I-** 

**ENDCY closes the SHAFT79 data deck and initiates the** / ' **simulation.** 

**If ENDCY is replaced by ENDFI, only file processing will occur. SHAFT79 will write the files MESH (blocks ELEME and CONNE), GENER (block GENER), and INCON (block INCON), and will then terminate.** 

### **Note on closure of blocks CONNE, GENER, and INCON.**

**The "ordinary" way to indicate the end of any of the above data blocks is by means of a blank card. There is an alternative available if the user makes up an input deck from the files MESH, GENER, or SAVE, which have been generated by a previous SHAFT79 run. These files are written exactly according to the specifications of data blocks ELEME and CONNE (file MESH), GENER (file GENER), and INCON (file SAVE), except that the**  blocks CONNE, GENER, and INCON terminate with a card with blocks CONNE, GENER, and INCON terminate with a card with<br>"+++" in columns 1-3, followed by some cross-referencing **information.** SHAFT79 will accept this type of input, and in **this case there is no blank card at the end of the indicated**  data blocks. Providing the cross-refirencing information **'explicitly will save some caputing time during initialization.** 

### 7. Glossary of Output Variables.

We shall describe the meaning of those variables which are not **self-explanatory.** .-

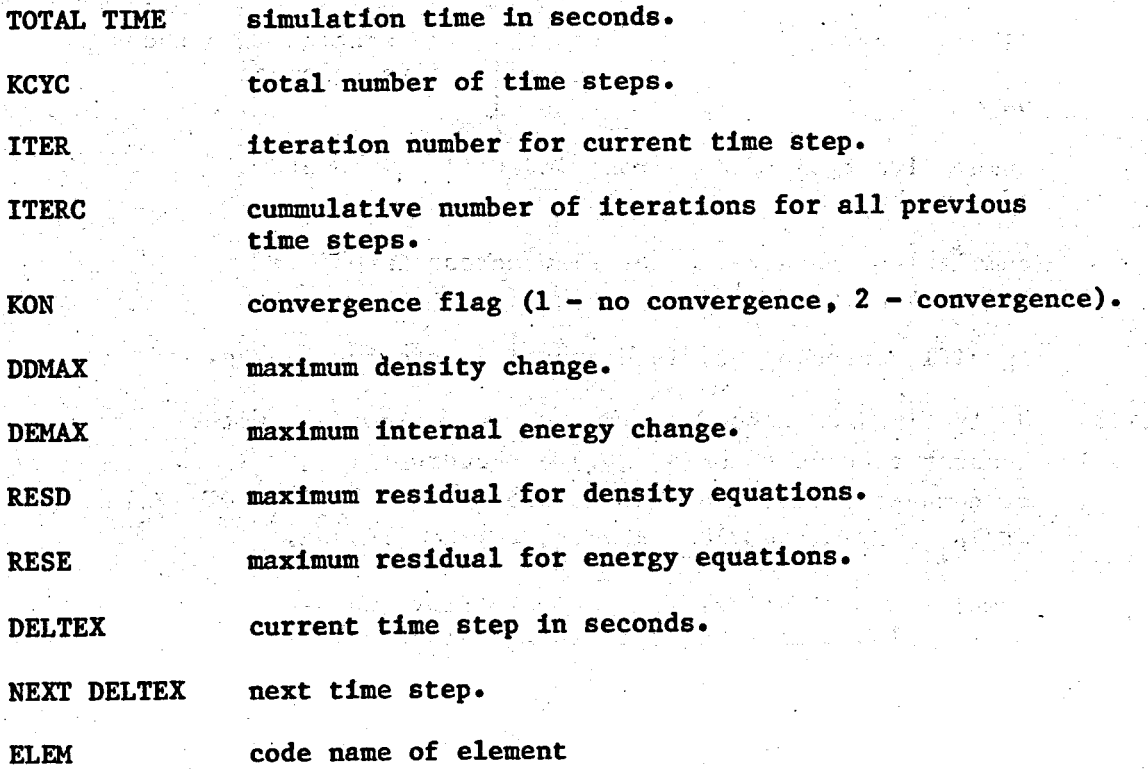

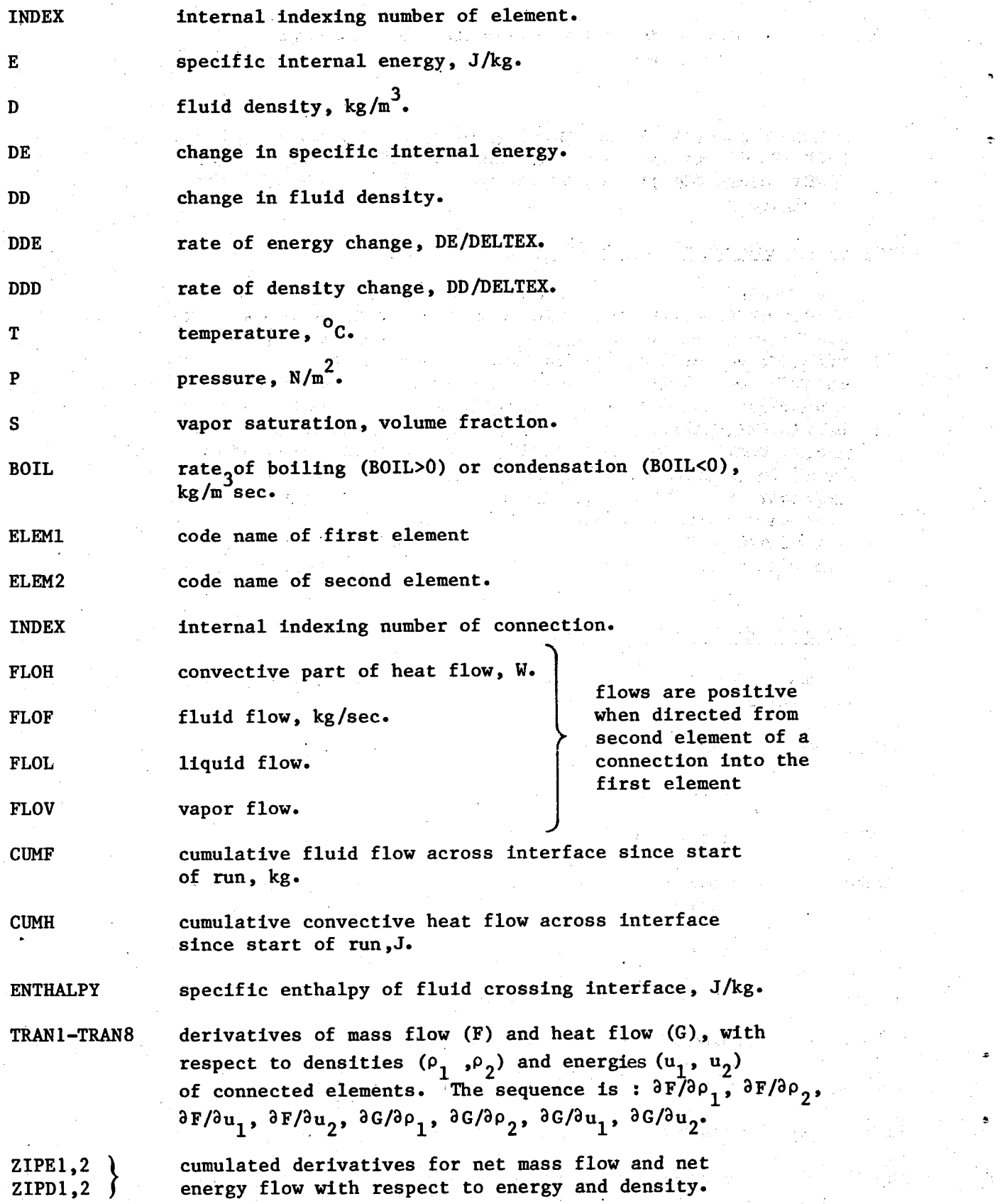

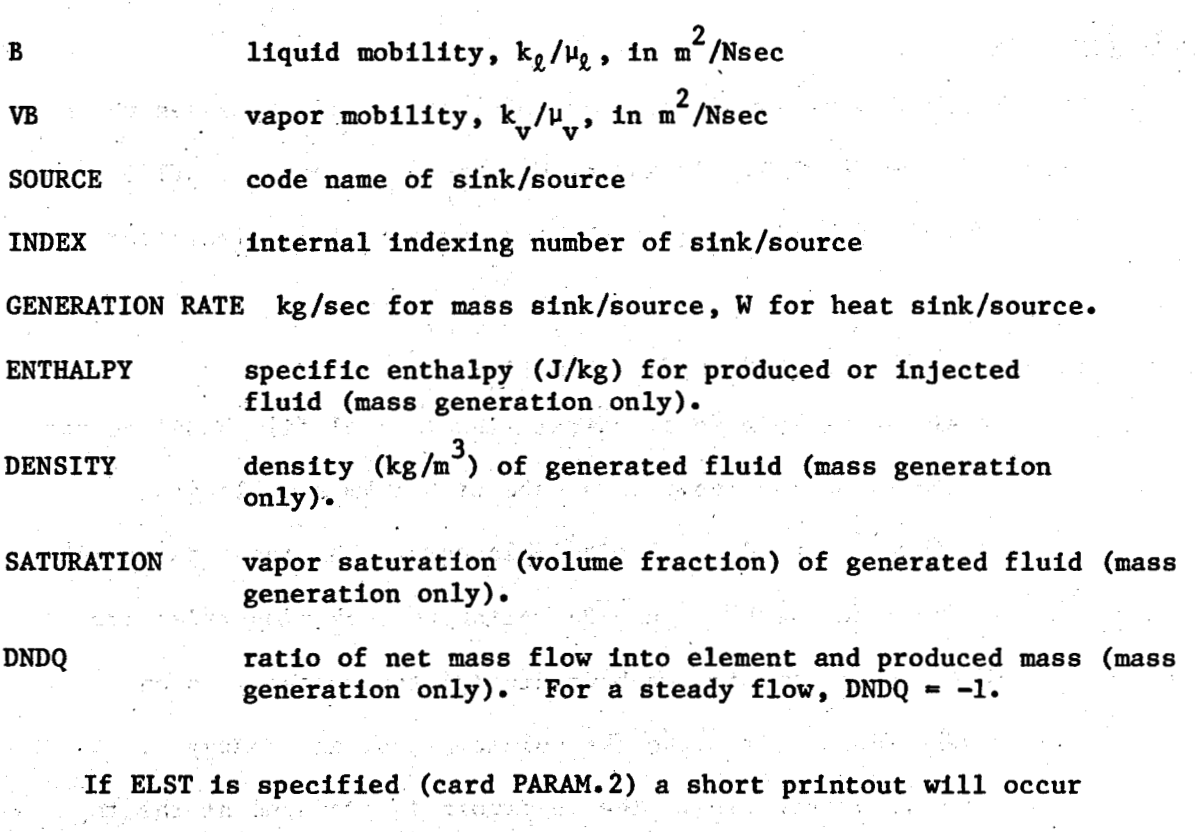

after convergence, giving the element name in ELST, followed by (KCYC, ITER). Then follow ST  $\equiv$  TOTAL TIME, and DT  $\equiv$  DELTEX.

The printout generated by **BALM** (volume, mass, and energy balances) **is** self-explanatory. The user should be cautioned that the quantities pertaining **to** the liquid phase are obtained as differences between " apor. This may generate spurious non-zero numbers if no . liquid is present, because of the finite number of digits provided by the computer.

A "no convergence" printout occurs as long as the maximum residuals RESD and RESE exceed the convergence criteria specified in card PARAM: 3 (RESDM, RESEM).

i di seri selenci me

Ц.

There are a'number of diagnostic printouts if any part of the computation fails. Examples for these are given in sectton **9,** Figure 12.

### Sample Problems

Table 3 gives an overview of the types of systems and processes which have been modeled with SHAFT79. *As* an introduction into using SHAFT79, we shall now discuss in detail input decks for three typical simulation problems.  $\frac{1}{2}$ 

### **8.**  Depletion of Two-Phase Reservoir: Restarting

**WE** use this simple example to illustrate the typical file handling for restarting a problem. The reservoir is *a* cube with 1 **km** side length, divided by 9 interfaces into 10 equal sized elements. The input parameters can be read from the input deck, [Figure](#page-41-0) **3.**  Although rock properties are constant throughout the reservoir, **we** have divided the system into an "UPPER" and *a* "LOWER" domain, to make the volume, mass, and energy balances a little more interesting. The reservoir is produced at the top at a rate of *50* kg/s. Gravity has been neglected, and all boundaries are "no flow".

The files used for running the problem are the tabular equation of state ("DIABLO, FLUTAB3") and a compiled version of the SHAFT79 program ("DIABLO, CYG") .

The problem is started with just two time steps. We save the files MESH, GENER, and SAVE which are written **by** SHAFT79, by copying them (deleting end-of-record **marks)** onto BMESH, BGENER, and BSAVE, respectively, and declaring the latter files "COMMON". These files are also copied to OUTPUT, and are shown in Figures 4a-c.

File MESH as written **by** SHAFT79 has one card image per item (element .. or connection; see Figure 4a). Note that for the elements the material identifier as supplied in the input-deck ("UPPER", "LOWER") has been replaced with a number, which is the index number of the material as

given in the block **ROCKS** (1 'for **UPPER,** 2 for **LOPER).** Block **CONNE** has a card with  $"$ +++" after all connections, which indicates that subsequently the cross-reference indices will follow. The elements F1, F2 etc. are internally numbered 1,2, 'etc. ; hence connection F1/F2 corresponds to indices  $(1,2)$  etc. The cross-reference indices simply provide these internal numbers--one pair per connection-in the order of the connections. The user never needs to provide this information as input, because SHAFT79 will generate it if it is not supplied. However, the file MESH as shown in Figure 4a can be used as is as input for blocks **ELEME** and 法律的法律 计数据 医心脏 计数字符号 化学分子 **CONNE.** 

File **GENER** (Figure 4b) has a similar feature. **The** number(s) printed after the " $+++$ " card give the internal indexing number(s) of the element(s) in which the sinks/sources reside. Note that **LTAB** has been changed from +1 to -1, which **is** the internal way of representing **'a MASS** - sink/source in **SHAFT79.** 

File **SAVE** (Figure 4c) is written according to the specifications of block **INCON.** The energy- and density-values are the results as computed after **2** time steps, to be used as initial conditions for restarting the problem (see below). The list of energies and densities for all elements terminates with a "+++" - card, which indiates that restart-information will follow. The next card holds the number of completed time steps (KCYC=2), the total number of iterations performed (ITERC=6), the number is e snit of reservoir domains  $(NM=2)$ , the physical time at which the simulation was Para menga 안 된다. 不变环 started  $(TSTART = 0.)$  and the physical time reached  $(SUMTIM = .22E7)$ seconds). Then follows one card per reservoir domain, containing initial<br>containing initial contains to be preserved with the containing initial values of: total fluid mass, total vapor mass, total fluid energy, total vapor energy, and total rock energy. **This** information is needed for computing total cumulative changes.and average rates when restarting a problem.

<span id="page-31-0"></span>Figure *5* gives part of the printout after 2 time steps. The header information "after (2,3)-2-DECYCLES" indicates that we are seeing the second time step, after 3 iterations, and that convergence has occured (the "2" printed between dashes is the convergence flag ICON). Note that the most rapid changes occur at the producing element F1, and that changes slow down away from F1. Figure 6 shows the balances for UPPER and LOWER reservoir domains as well as for the entire reservoir; this printout should be self-explanatory. The calculation took *4.780* seconds CPU-time on the CDC7600, of which time more than **90%** *is* spent in reading the large array with the equation of state (file TABLE).

[Figure](#page-45-0) **7** shows the input deck used for restarting the problem. Note that **MESH, GENER,** and **INCON** are provided **as** disk files, and that the corresponding data blocks are absent from the input deck. It would have been possible, instead, to merge any or all of these files with the input deck. For large systems, with many elements, connections, and sinks/sources, the initialization through disk files rather than data cards will save **a**  significant amount of computing time.

The **restarting** executes another two time steps, with results given in [Figure](#page-46-0) **8.** 

### 9. Natural Hydrothermal Convection System (NHCS).

This problem involves free thermal convection in a cylindrically symmetric reservoir, as shown in Figure 9. The system includes gravity, a *78.5* Megawatt heat source, and a constant-temperature constant-pressure boundary condition at the top. **A** cross section through the 2-dimensional mesh is shown in Figure 10. ik have used a pocket calculator to compute the geometrical quantities (volumes, areas, distances) as given in the

.

input deck, [Figure 11.](#page-49-0) The boundary condition at the top is realized by introducing a very large element ATO 0 (volume  $10^{50}$  m<sup>3</sup>). The desired  $(T,p) = (10^{\circ}C, 1$  bar) was obtained, after some trial-and-error adjusting of  $\rho$ , for  $(u,\rho) = (41990.5 \text{ J/kg}$ , 999.694 kg/m<sup>3</sup>). Note that for liquid water, due to extremely **smallcompressibility,small** density changes will cause large pressure changes. Hence inputting  $(T, p) = (10^{0}C, 1$  bar) will, after conversion to  $(u,\rho)$  and subsequent interpolation in the equation of state table, yield a somewhat different pressure. The option MOP(13)  $\neq$  0 is available to execute an iterative procedure for obtaining exactly-the desired (T,p). *As* this option slows all computations down considerably, however,, we prefer adjusting the last digit in **P** "by hand" to obtain the desired pressure. The fill is a second state

For the caprock and main reservoir elements, initial (T,p) is chosen to approximately reflect hydrostatic pressure and natural thermal gradient. The main reservoir initial conditions, corresponding to an average depth of 140Q,meters, are assigned **by** default using option START. **Lk** did not bother to start out with a vertical pressure profile, as gravitational pressure equilibration Occurs rapidly in a liquid water system.

The upper boundary domain, called **ARlOS,** is given a specific heat of 4 10 J/kg **OC.'.** This **is** used as a flag **by** SHAFT79 to exclude **ATMOS**  from-balances for the reservoir. Inclusion of ARlOS with its huge mass and. energy content would make these balances meaningless.

The input deck is set up to execute 2 time steps, which were deliberately chosen as a large  $\Delta t = 10^{10}$  sec  $\hat{=}$  317 years. Initially the system is far from steady state, and SHAFT79 cannot handle such large At. Figure 12 illustrates the kind of messages that are being printed

**i** 

**4-** 

as SHAFT79 keeps cutting the time step in half, until all

parameters remain within the range provided **by** the equation of state table, and until convergence can be obtained within the allowable number of iterations (default NOITE = 8). For  $\Delta t = 10 \times 10^9$  sec,  $5 \times 10^9$  sec, 2.5 x 10<sup>9</sup> sec the first iteration gives rise to  $(u,\rho)$  which are outside the tabulated range. Thus, subroutine **"GETEM** cannot find parameters", and time steps are halved. At  $\Delta t = 1.25 \times 10^9$  sec all iterations can be executed. The calculation appears to be on its way towards convergence, when on the 9th iteration the time step gets halved again. Messages indicating pivot failure are for informal purposes only; SHAFT79 automatically executes a new decomposition of the matrix in the linear equations (subroutine SIMMA), and continues the iteration process. Pivot failures occur when some terms in the matrix change their relative magnitude such that the algorithm would lose a certain number of significant digits. For  $\Delta t = 625 \times 10^9$  sec convergence occurs after six iterations. Part of the output is shown in [Figure 13.](#page-51-0) Not much has happened yet, with the most significant change being the temprature increase in element **R5.** 

We would like to point out that a prudent choice of time steps is required for an economical calculation. Small time steps will require many time steps and iterations to be executed for a desired span of physical time. However, if time steps are chosen too large, much computational work will be spent cutting them down to a size where convergence can be obtained. **A** "good" choice of time steps will allow SHAFT79 to converge for the desired time steps in most cases.

Another point worth mentioning is that, as we ran the "natural hydrothermal convection system" further out in time, we found it advantageous to

<span id="page-34-0"></span>reduce the increments **DELE, DELD** (card **PARAM.3)**  default values of  $10^{-2}$  and  $10^{-6}$ , respectively. The reason for this **is** that, in a free convection system, flow directions can reverse. **This will** give rise *to* inaccurate' derivatives if the increments **DELE, DELD**  average over a reversal of flow. reduce the increments DELE, DELD (card PARAM. 3) somewhat below their

## 10. Garg's Problem (Radial Flow).

*8* 

Our final example involves production from the center of a large flat  $\mathcal{L}^{\text{max}}$ **S** previously studied **'by** Carg, and detailed specifications are-given in his paper (Gargj78). The reservoir **is** initially filled with liquid water of  $(T,p) = (300^{\circ}C, 90 \text{ bars})$ , and a boiling front moves out into the reservoir as production proceeds. The input deck, Figure  $14$ , models a 5.625<sup>°</sup> – sector of the reservoir, the thickness of which was arbitrarily set at 100 meters. SHAFT79 executes seven time steps, which were chosen to allow an efficient calculation. Except for time step **KCYC** = **5,** which **is** cut in half, all time steps are executed successfully. Results after seven time steps, corresponding to a total time of 16,500 seconds, are shown in Figure 15. Five elements have made phase transition, and the most rapid boiling occurs in the well element, **FO.**  The entire calculation takes **6.9** seconds **CPU** - time on the **CDC 7600,**  of which *4.5* seconds are spent in reading the equation of state - table. Our results agree well with those published by Garg. **I.** 

in a change of the state of the state of the state of the state of the state of the state of the state of the<br>The state of the state of the state of the state of the state of the state of the state of the state of the st

11. References

- Duff, I. **S.,** 1977, MA28 a set **of** Fortran subroutines for sparse unsymmetric linear equations, Report AERE-R 8730, Harwell/Oxfordshire,<br>Great Britain.
- Garg, **S. K.,** 1978, Pressure transient analysis for two-phase (liquid water/ steam) geothermal reservoirs, paper SPE-7479, presented at the 53rd Annual Fall Technical Conference and Exhibition of the SPE, Houston, Texas, 1978.
- Pruess, **K.,** Schroeder, R. C., Witherspoon, P. A., and Zerzan, **J. M.** , 1979a, SHAFT78, a two-phase multidimensional computer program for geothermal reservoir simulation: Lawrence Berkeley Laboratory Report LBL-8264.
- Pruess, **K.,** Zerzan, **J. M.,** Schroeder, R. **C.,** and Witherspoon, P. **A.,** 1979b, Description of the three-dimensional two-phase simulator SHAFT78 for use in geothermal reservoir studies: paper SPE-7699, presented at the Fifth Symposium on Reservoir Simulation, Denver, Colorado, 1979.
- Pruess, K., Bodvarsson, G., Schroeder, R. C., Witherspoon, P. A., Marconcini, R., Neri, G., and Ruffilli, C., 1979c, Simulation of the depletion of ' two-phase geothermal reservoirs: paper SPE-8266, presented at the 54th Annual Fall Technical Conference and Exhibitiion of the SPE, **Las**  Vegas , Nevada, 1979.
- Pruess, K. and Schroeder, R. C., 1979, Geothermal reservoir simulation with SHAFT79, LBL-10066, paper presented at the 5th Geothermal Reservoir Engineering Workshop, Stanford, California, 1979.

*c* 

**TABLE 1: DATA GROUPS FOR A SIMULATION PROBLEM** 

**<sup>v</sup>h** *<sup>3</sup>*

<span id="page-36-0"></span>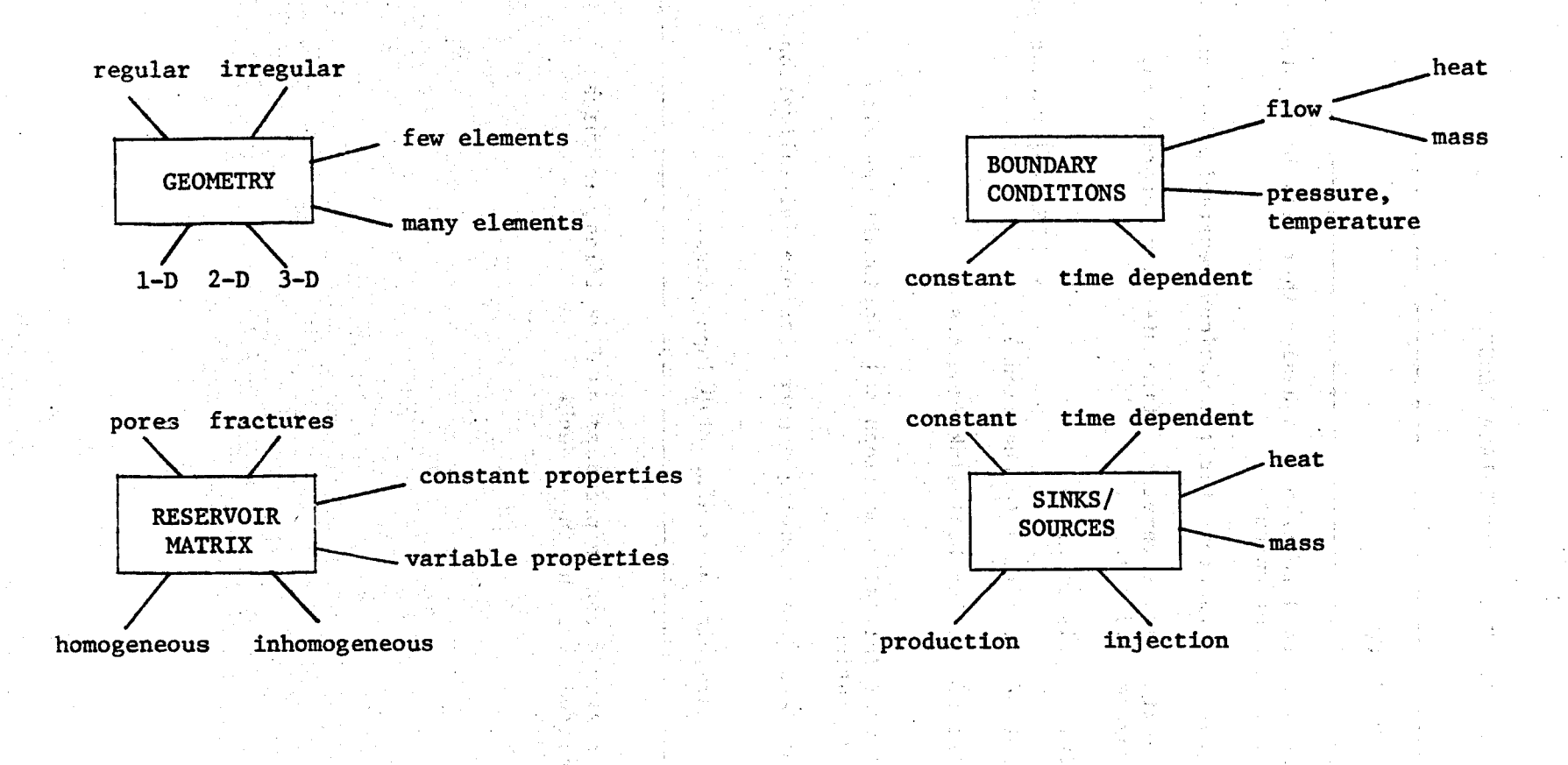

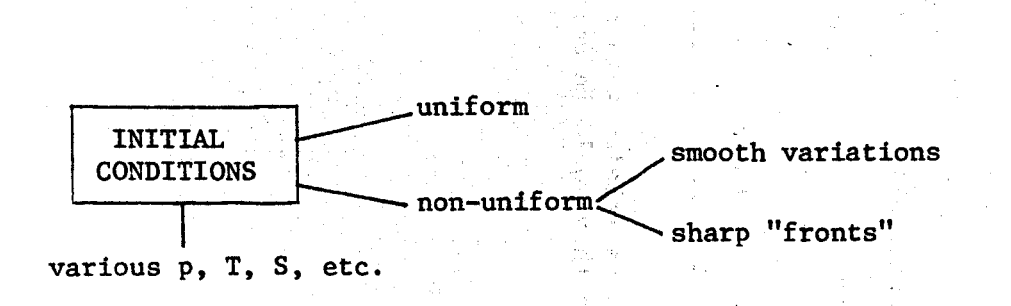

# TABLE 2. INPUT DATA BLOCKS<sup>1</sup>

<span id="page-37-0"></span>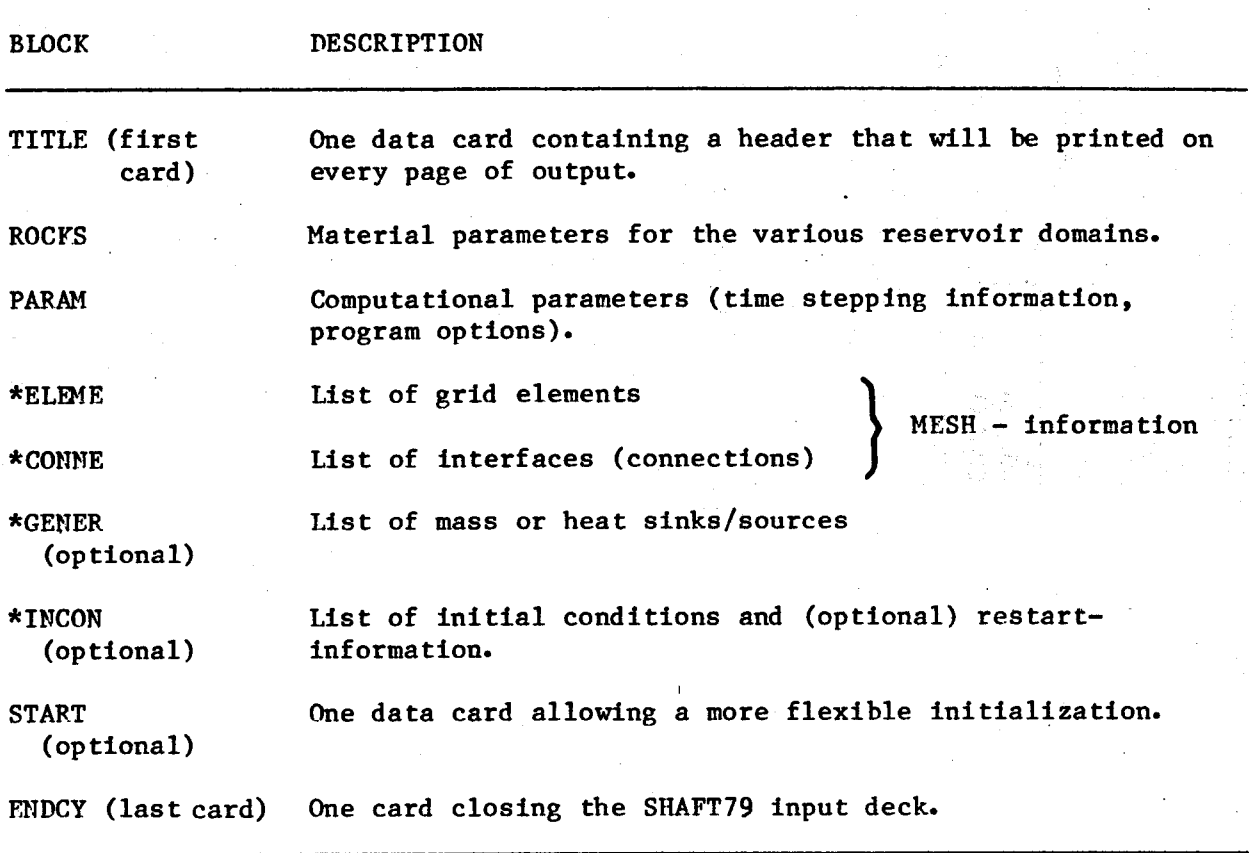

lBlocks labeled with **a** star \* can be provided as disk files, in which case they would be omitted from the input deck.

**30** 

**c** 

.

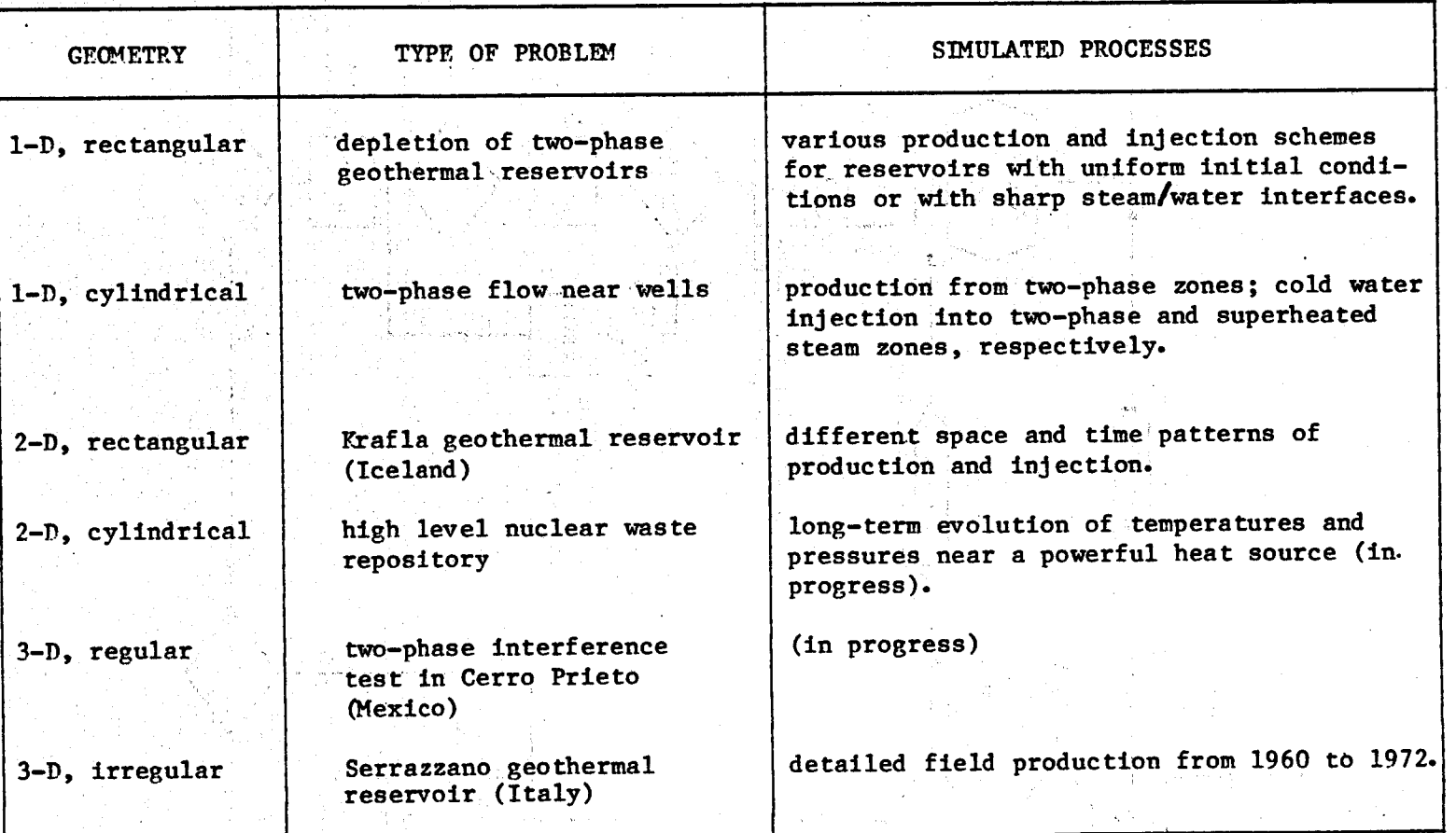

 $\lambda$ 

 $\mathcal{L}$ 

# **TABLE 3: SIMULATION STUDIES WITH SHAFT79.**

**Y** *8* 

<span id="page-39-0"></span>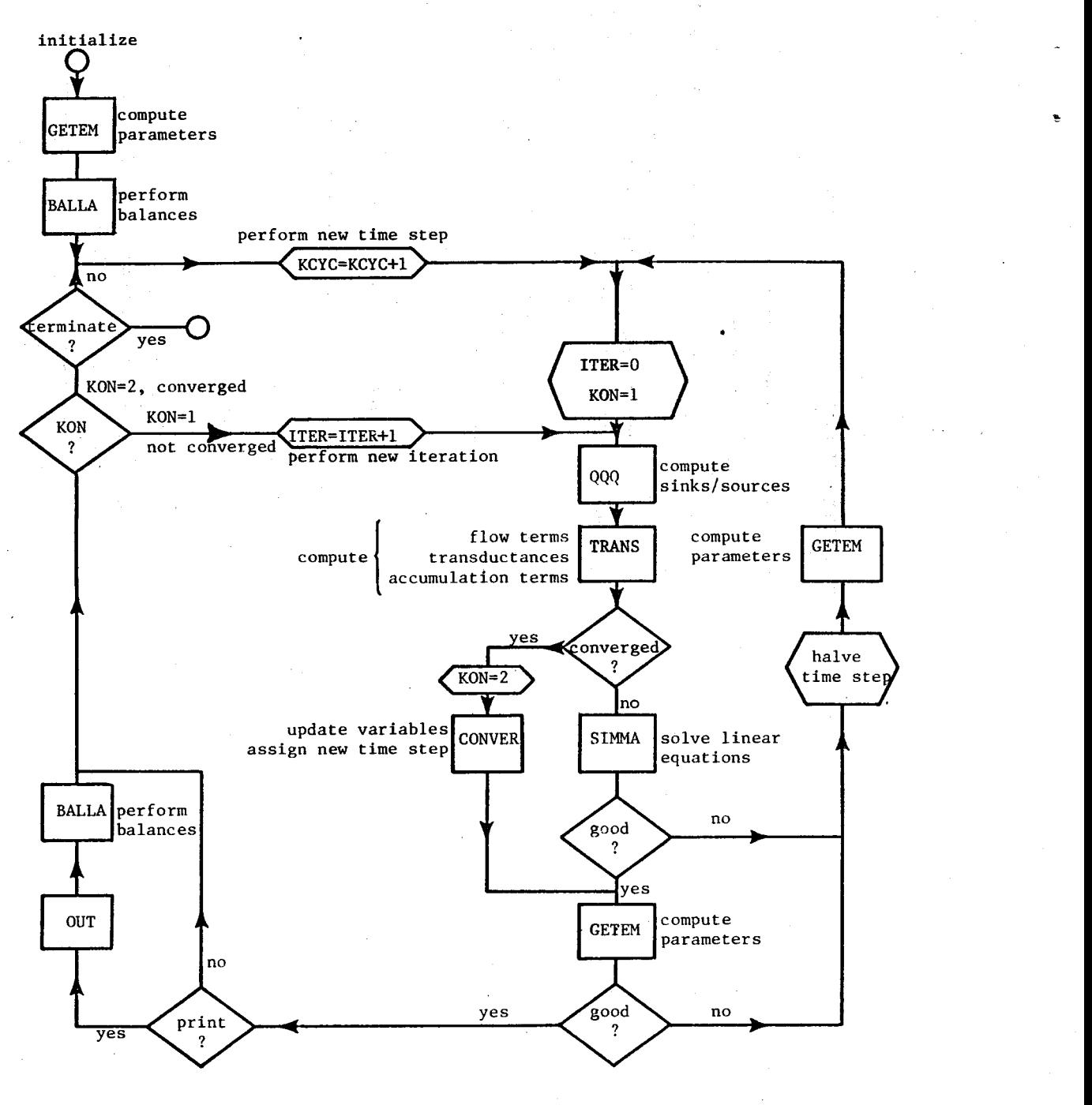

**XBL** *802-6757* 

**[Figure](#page-13-0) 1. Flow Chart of SHAFT79.** 

<span id="page-40-0"></span>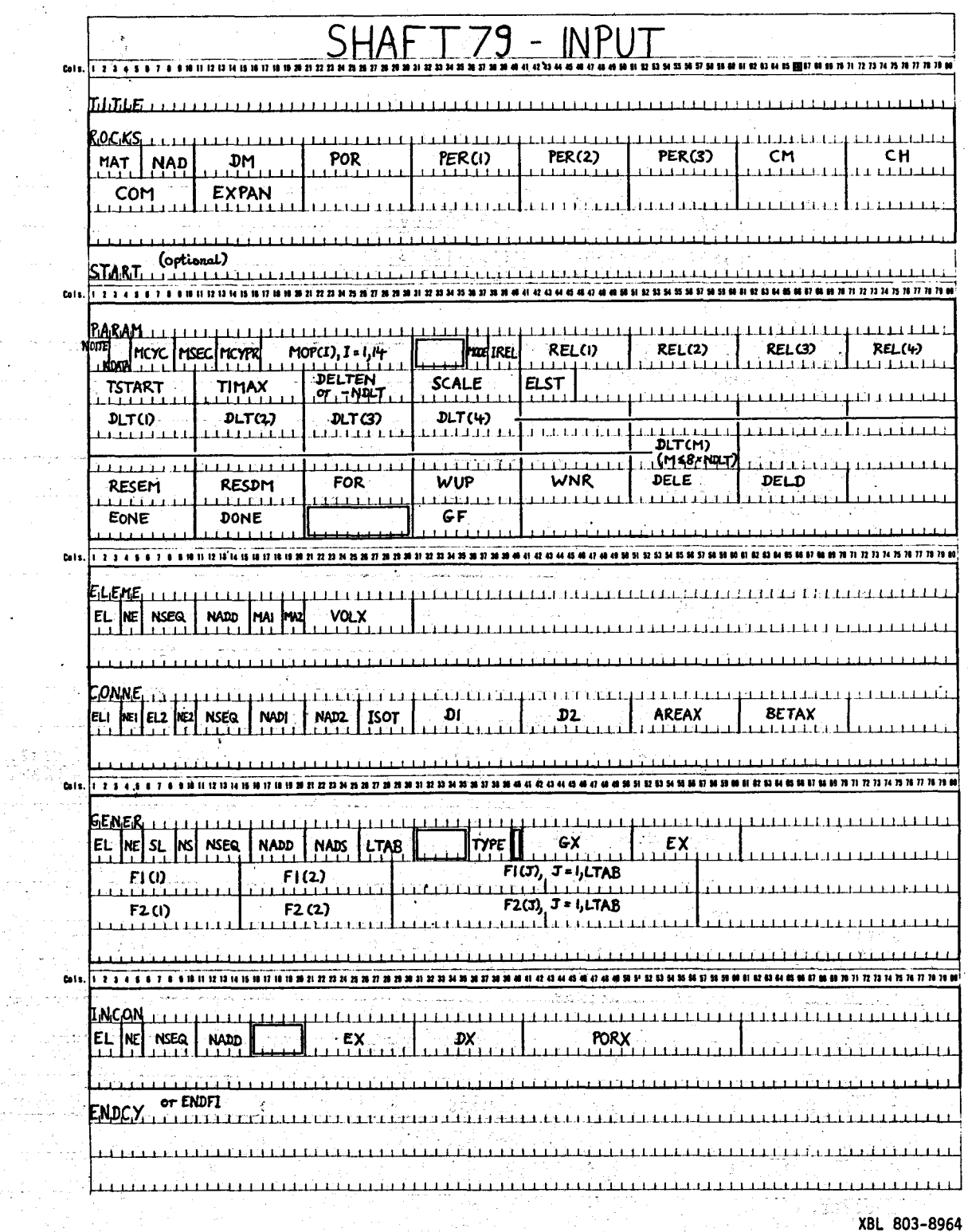

Figure 2. SHAFT79 Input Formats.

.<br>To and known in with a place caught which fair

an di kacamatan Sulawesi Sulawesi Sulawesi Sulawesi Sulawesi Sulawesi Sulawesi Sulawesi Sulawesi Sulawesi Sula<br>Katalog salawesi Sulawesi Sulawesi Sulawesi Sulawesi Sulawesi Sulawesi Sulawesi Sulawesi Sulawesi Sulawesi Sul

ЦÝ.

 $\sim$   $\sim$ in<br>British

> $-\frac{57}{2}\frac{1}{36}\frac{1}{3}$  $\sim$

 $\label{eq:2} \mathcal{L} \left( \mathcal{L} \right) = \frac{1}{2} \left[ \mathcal{L} \right] \mathcal{L} \left( \mathcal{L} \right)$ 

 $\sim$ 

 $\zeta_{\rm{eff}}$  .

<span id="page-41-0"></span>![](_page_41_Picture_9.jpeg)

# Figure 3. SHAFT79 Input Deck for Two-Phase Reservoir Depletion Problem.

<span id="page-42-0"></span>(a) File MESH. EL EME  $-1000E+09$ 1  $-1000E + 09$  $-1000E+09$ ٦  $-1000E + 09$  $.1000E+09$ T V.  $-1000E + 09$ F  $.1000E + 09$  $.1000E+09$ E я z **\*1000E+09** 2 .1000E+09 F 10 **CONNE**  $.5000E+02.5000E+02.1000E+070.$ ĩ  $\overline{\mathbf{1}}$ F T  $.5000E+02.5000E+02.1000E+070.$ ¢. 2F ٦ -5000E+02 -5000E+02 -1000E+070<br>-5000E+02 -5000E+02 -1000E+070<br>-5000E+02 -5000E+02 -1000E+070-ΣŦ 4 4F 5 F Ŧ  $\overline{\mathsf{SF}}$ 6 ī  $-5000E+02$   $-5000E+02$   $-1000E+070$ 6F Ÿ F -5000E+02 -5000E+02 -1000E+070-<br>-5000E+02 -5000E+02 -1000E+070-<br>-5000E+02 -5000E+02 -1000E+070-TF ह 8F g × 9F 10 T Ŧ  $+ + +$  $\overline{\bf 8}$ ğ 10 3 2 z 3 3 4 8 ī 4 Ŀ 5  $\hat{\mathbb{R}}_1$ 

(b) File GENER.

![](_page_42_Picture_165.jpeg)

(c) File SAVE.

|                |                | INITIAL CONDITIONS FOR 10 ELEMENTS AT TIME .220000E+07                                                                                             |  |
|----------------|----------------|----------------------------------------------------------------------------------------------------|--|
| <b>INCON</b>   |                | 1127452.95 401.96747 .100000000000000E+00                                                                                                    |  |
|                |                | 1128142.92 405.76768 .10000000000000E+00<br>1128428.20 407.34510 .10000000000000E+00                                                               |  |
| F.             |                | 1128545.05 407.99223 .10000000000000E+00<br>1128592.84 408.25710 .100000000000000E+00                                                              |  |
| f.<br>ਾ⊧       |                | 1128620.38 408.40975 .10000000000000E+00                                                                                                    |  |
| $-$ 8          |                | 1128623.64 408.42781 .10000000000000E+00                                                                                                    |  |
| - 9<br>F 10    |                | 1128624.94 408.43502 .10000000000000E+00<br>II28625.39 408.43755 .10000000000000E+00                                                               |  |
| ***            | $2 - 0$<br>. . | $-220000000000007$                                                                                                    |  |
| .204220258E+11 |                | .517387978E+09 .230488279E+17 .134569580E+16 .279382736E+18<br>$204220258E+11$ $-517387978E+09$ $-230488279E+17$ $-134569580E+16$ $-279382736E+18$ |  |

Figure 4. Files MESH (a), GENER (b), and SAVE (c) for Two-Phase Reservoir Depletion Problem.

<span id="page-43-0"></span>![](_page_43_Picture_16.jpeg)

**[Figure](#page-31-0) 5. Output after two Time Steps for Two-Phase Reservoir** 

**Depletion Problem.** 

*<sup>n</sup>*\*

<span id="page-44-0"></span>![](_page_44_Picture_7.jpeg)

Figure 6. Balances and Averages for Two-Phase Reservoir Depletion

Problem.

<span id="page-45-0"></span>![](_page_45_Picture_9.jpeg)

# Figure 7. SHAFT79 Input Deck for restarting Two-Phase Reservoir Depletion Problem.

<span id="page-46-0"></span>![](_page_46_Picture_2.jpeg)

<span id="page-47-0"></span>![](_page_47_Figure_0.jpeg)

Figure 9. Natural Hydrothermal Convection System (NHCS).

<span id="page-48-0"></span>![](_page_48_Figure_0.jpeg)

XBL 803-6875

Figure 10. Vertical Cross Section of NHCS. The center line is on the left, and the space discretization with element names is shown.

<span id="page-49-0"></span>![](_page_49_Picture_13.jpeg)

ENDCY

y

Figure 11. SHAFT79 Input Deck for NHCS.

<span id="page-50-0"></span>![](_page_50_Picture_13.jpeg)

a Tanzania (n. 1879).<br>1905: Paul Barbara, política estatunidense (n. 1879).<br>1905: Paul Barbara, política estatunidense (n. 1889).

LO PARA DE L'ARRIANE DE L'<br><u>L'ANGO</u> L'ARRE L'ARRIAN L'AR

<u>n termina</u> de la ciudad de

<span id="page-51-0"></span>![](_page_51_Picture_8.jpeg)

Figure 13. Output after two Time Steps for NHCS.

 $\ddot{\phantom{1}}$ 

KPGA, 07, 63, 50000.467301, PRUESS \*HOLDOUT FETCHGS.LGO=PSSBACKUP/DIABLO/CYG.12685. FETCHGS, TABLE=PSSBACKUP/DIABLO/FLUTAB3,12605. REWIND.LGO. SFL, 170000. LINK, X, L=0, PP=[ PL=777771. EXIT. DUMP.O. FIN. RENIND, INPUT. COPYSBF, INPUT, OUTPUT. \* GARG'S RADIAL FLOW PROBLEN ICF. PAPER SPE-74791 **ROCKS** 1086.  $5.25$ 1.E-14 **RFLOW** 2650.  $.28$ **START PARAN**  $\ddot{\mathbf{r}}^{\mathbf{38}}$ . . 5 1 1  $\mathbf{t}$ 7 10008090880  $-1.$ 2000. 5000. 750. 1800.  $250 -$ 300.00 **9.E6** ELENENT INFORMATION 4.98 **RFLOW** F ß  $14.73$ **RFLOW** F 1  $24.54$ **RFLOW** F Ž 34.36 F **RFLOW** S ŧ **RFLOW** 44.18 t, **RFLOW** 54.00 È Ś **RFLOW** 63.61 f 6 **RFLOW** 73.63 Ë 7 83.45 F Î. **RFLOW RFLOW**  $93.27$ F ٠ F 18 **RFLOW** 103.08 **RFLOW** 136.66 F 11 **RFLOW** 182.65  $\mathbf{r}$  $12$ **RFLOW** 246.05 13 F **RFLOW** 334.03 F  $14$ **RFLOW** 456.42 F 15 F **RFLOW** 628.01 16 RFLOW 869.11 F 17 **RFLOW** 1209.42 È 18 RFLOW 1690.92 F 19 **RFLOW** 2373.73 Ë 20 3346.06 F 21 **RFLOW RFLOW**  $22$ 4730.18 £ RFLOW 6706.26 F 23 **RFLOW** 9531.08 ŧ 24 13573.65 **RFLOW** E 25 **RFLOW** 19365.24 F 26 iş. **RFLOW** 27667.17 F 27 Ė 28 **RFLOW** 39578.97 ÷е 56680.72 RFLOW B 29 30 **RFLOW** 81244.78 f **RFLOW** 116539.35 F 31 **RFLOW** 167274.58 F 32 240224.09 **RFLOW** F 33 **RFLOW 354144.76** F 34 **RFLOW** 496069.8 F 35 **RFLOW** 713221.9 Ė 36 1025682. F 37 **RFLOW** 33 Ť RFLOW 1475372. -38 39 **RFLOW** 2122595. RFLOW 3054196. È 40 RFLOW 4395241. F 41 **RFLOW** 6325606. F  $+2$ È **RFLOW** 8863529.  $\bullet 3$ Ē **RFLOW** 13345165.  $44$ RFL ON 18867637. F  $\clubsuit$ RFLOW 27162454. ŧ  $\clubsuit$ RFLOW 39105615. F  $47$ RFLOW 56301977. F 48

Figure 14. SHAFT79 Input Deck for Garg's Problem.

RFLOW 81062899.

G

 $\ddot{\phantom{1}}$ 

F 49

![](_page_53_Picture_8.jpeg)

<span id="page-53-0"></span>![](_page_53_Picture_9.jpeg)

![](_page_54_Picture_29.jpeg)

 $\ddot{t}$ 

 $\overline{\mathbf{u}}$  .  $\mathbf{0}$